Visual Basic

- 13 ISBN 9787508460345
- 10 ISBN 7508460340

出版时间:2008-11

页数:319

版权说明:本站所提供下载的PDF图书仅提供预览和简介以及在线试读,请支持正版图书。

www.tushu111.com

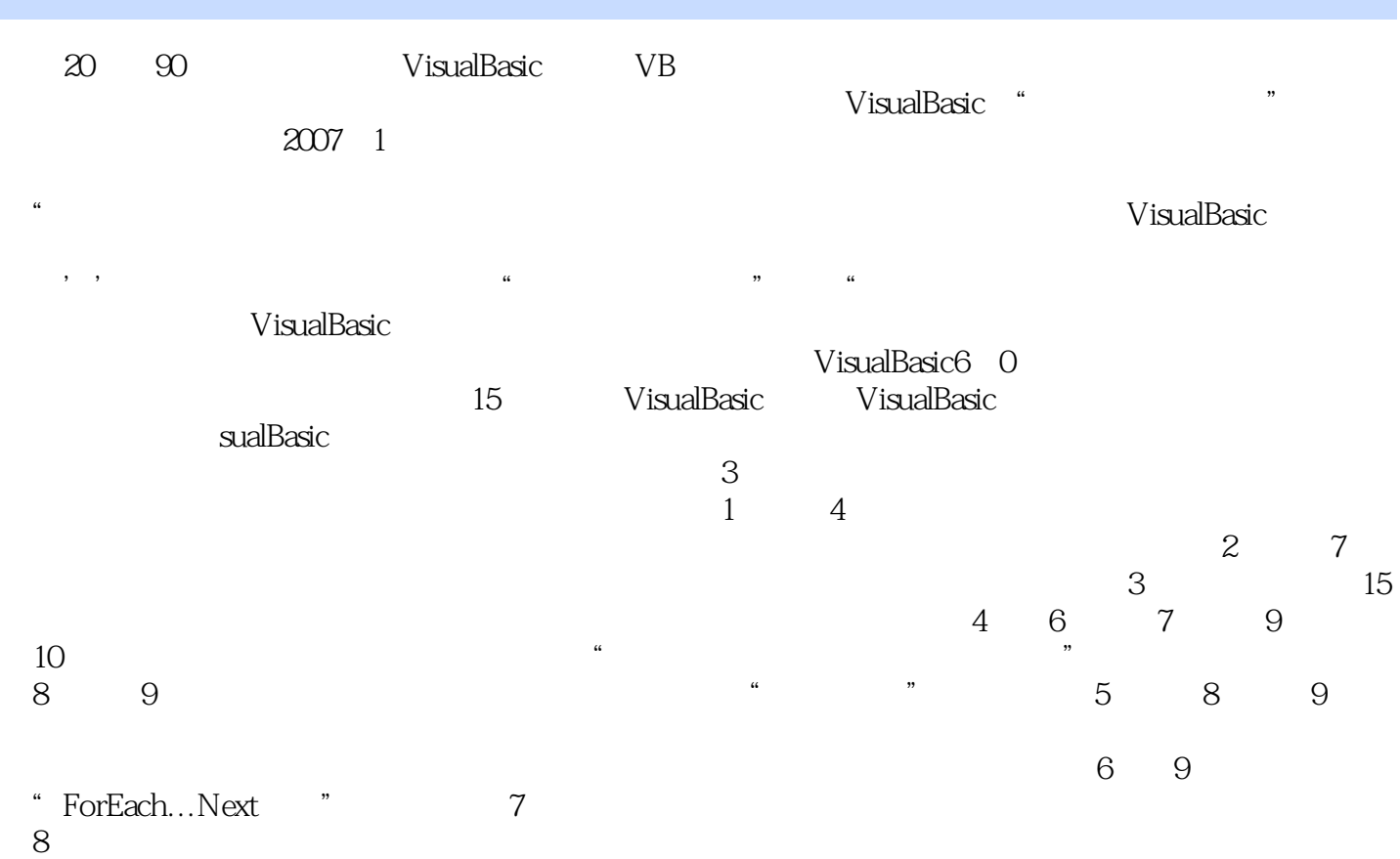

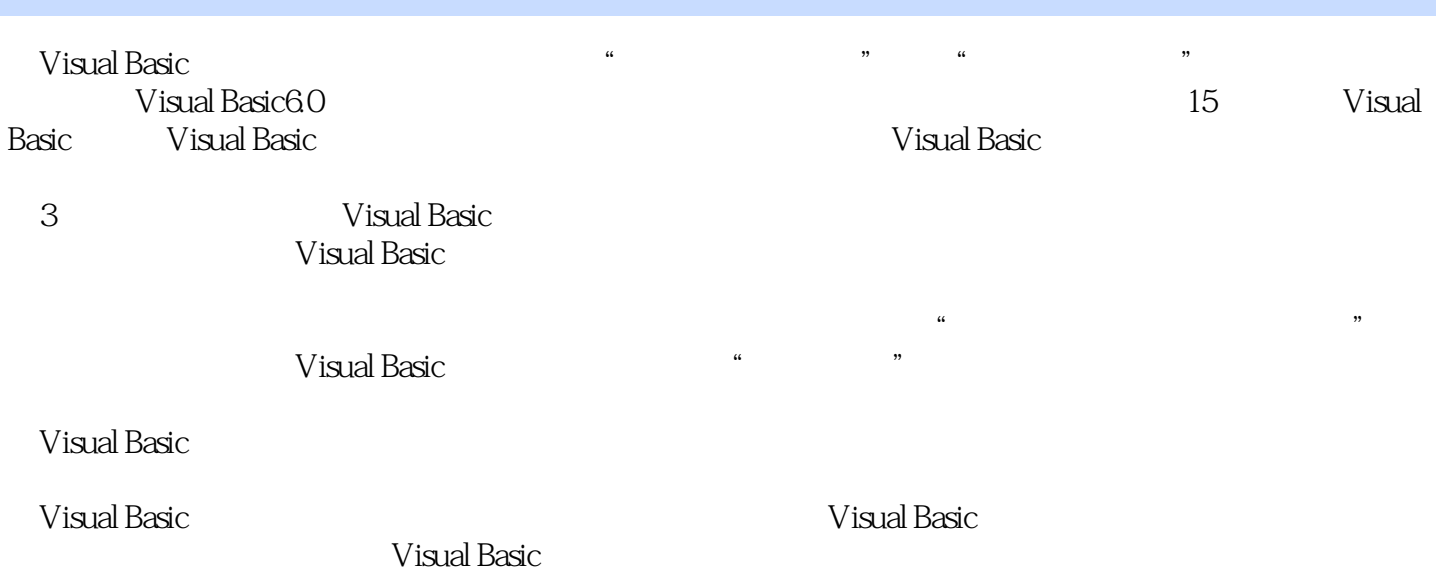

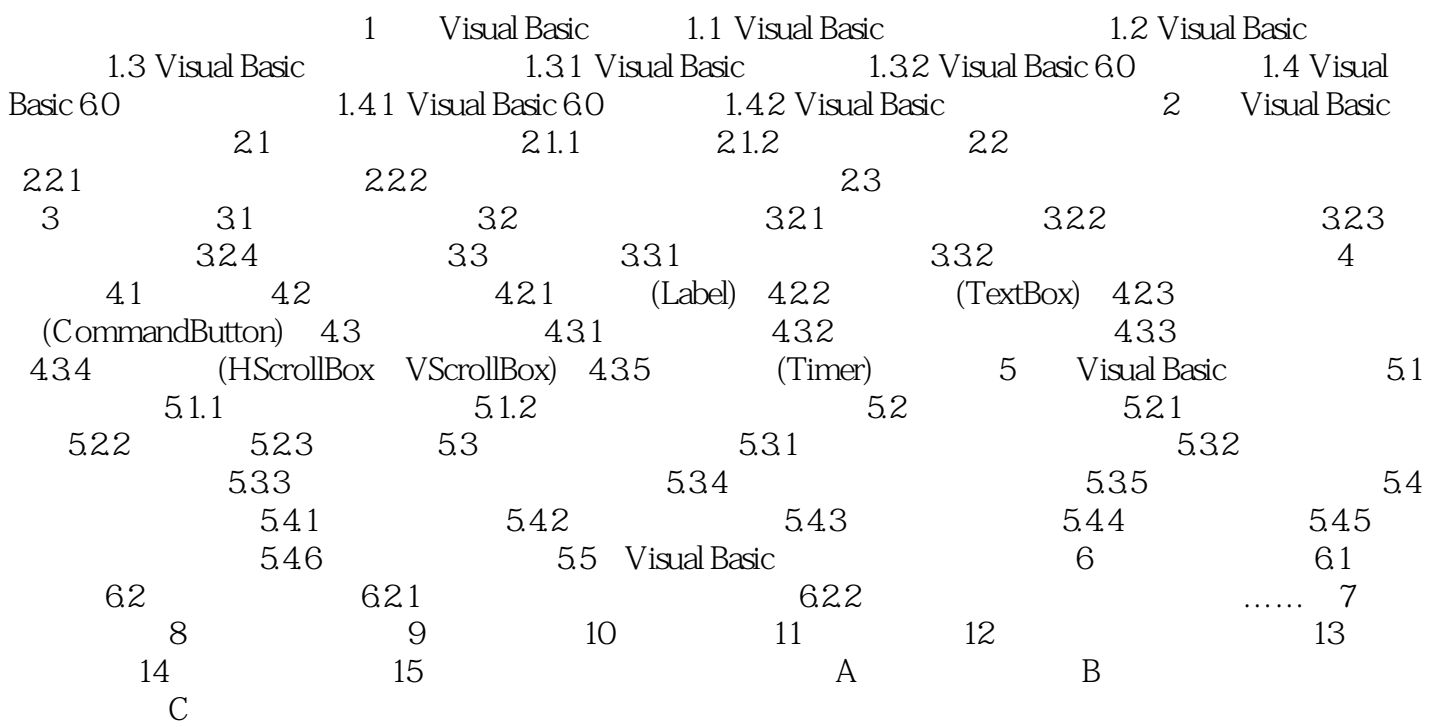

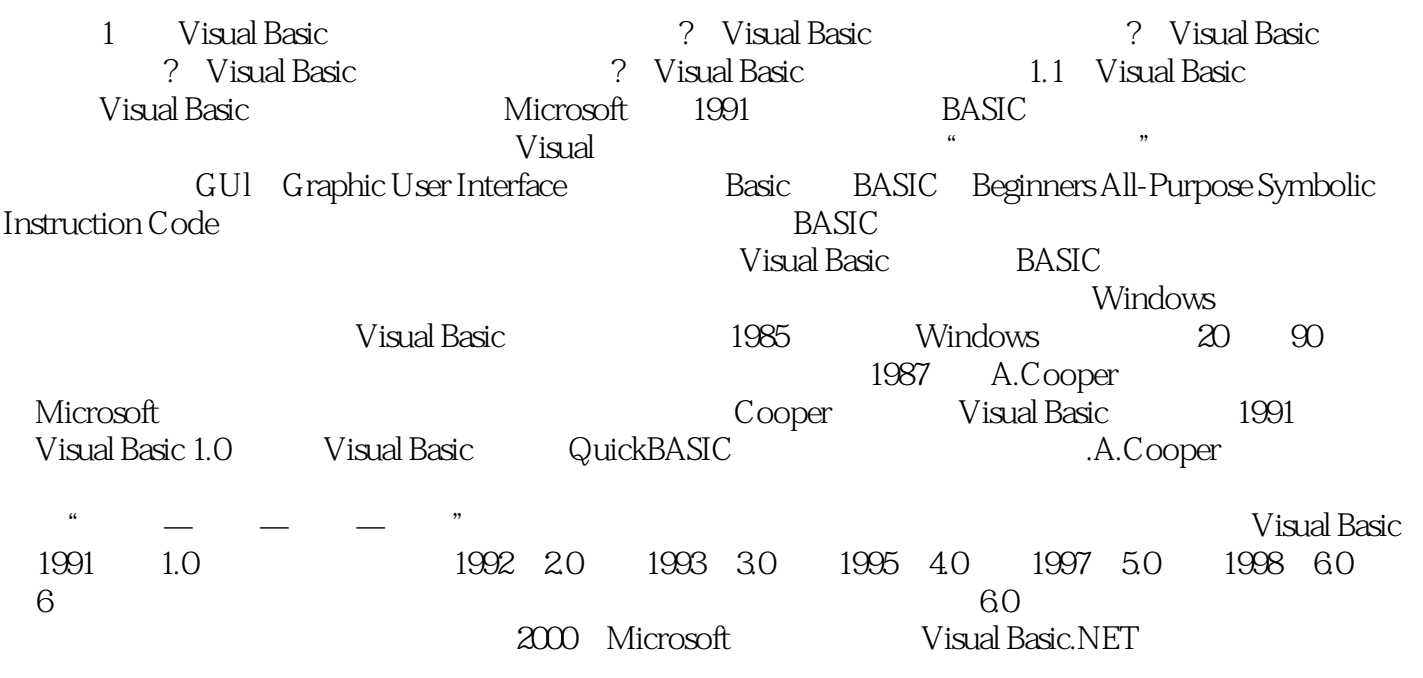

 $\alpha$  and  $\alpha$  and  $\alpha$ 

《Visual Basic语言程序设计教程》强调理论与实践相结合,注重专业技术技能的培养,引入典型

本站所提供下载的PDF图书仅提供预览和简介,请支持正版图书。

:www.tushu111.com